Rainer Gievers

## **Das Praxisbuch Chromebook**

## **Ausgabe 2024/25 4. Auflage**

## **Inhaltsverzeichnis**

ISBN: 978-3-96469-244-3

## 1. Inhaltsverzeichnis

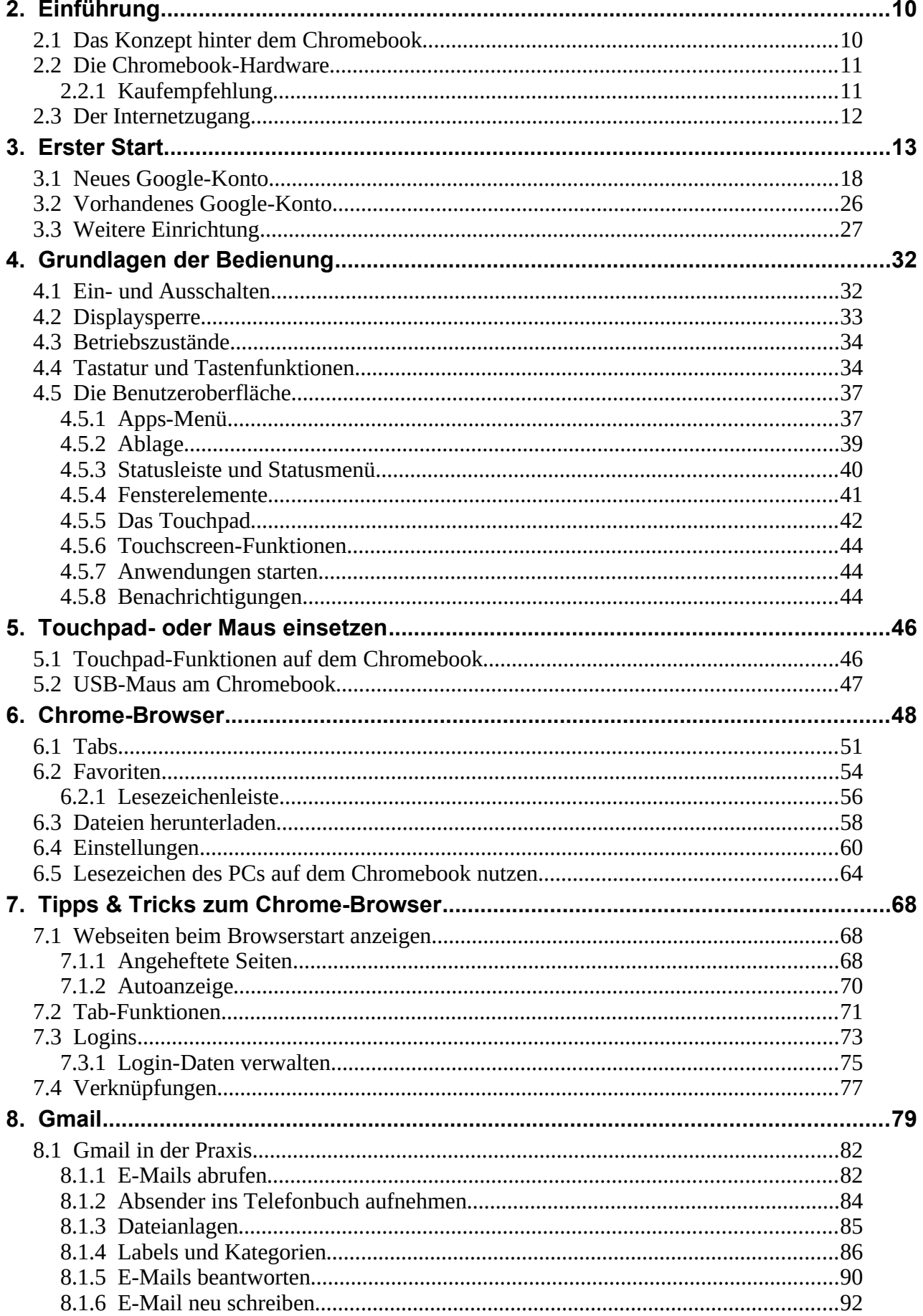

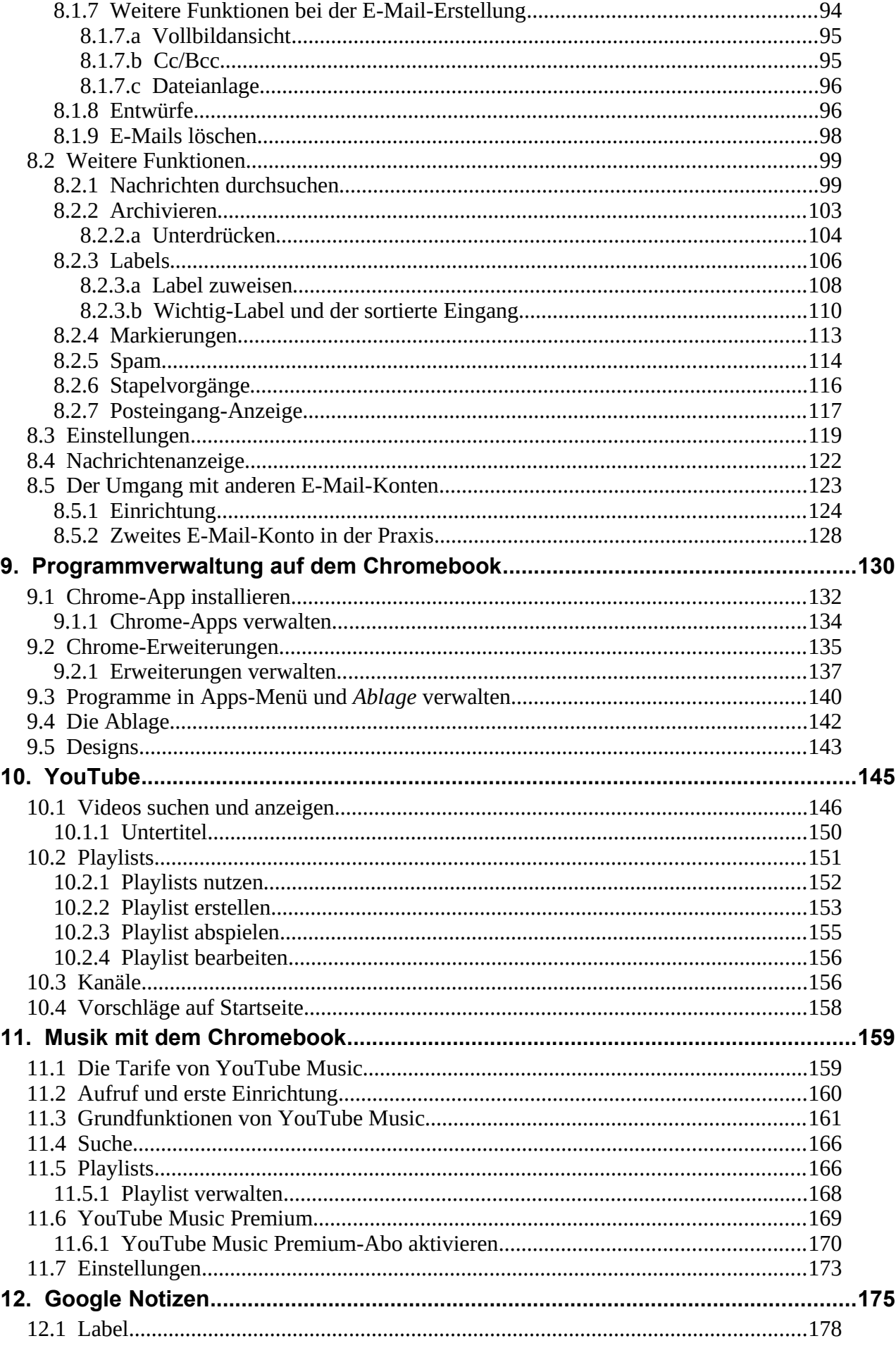

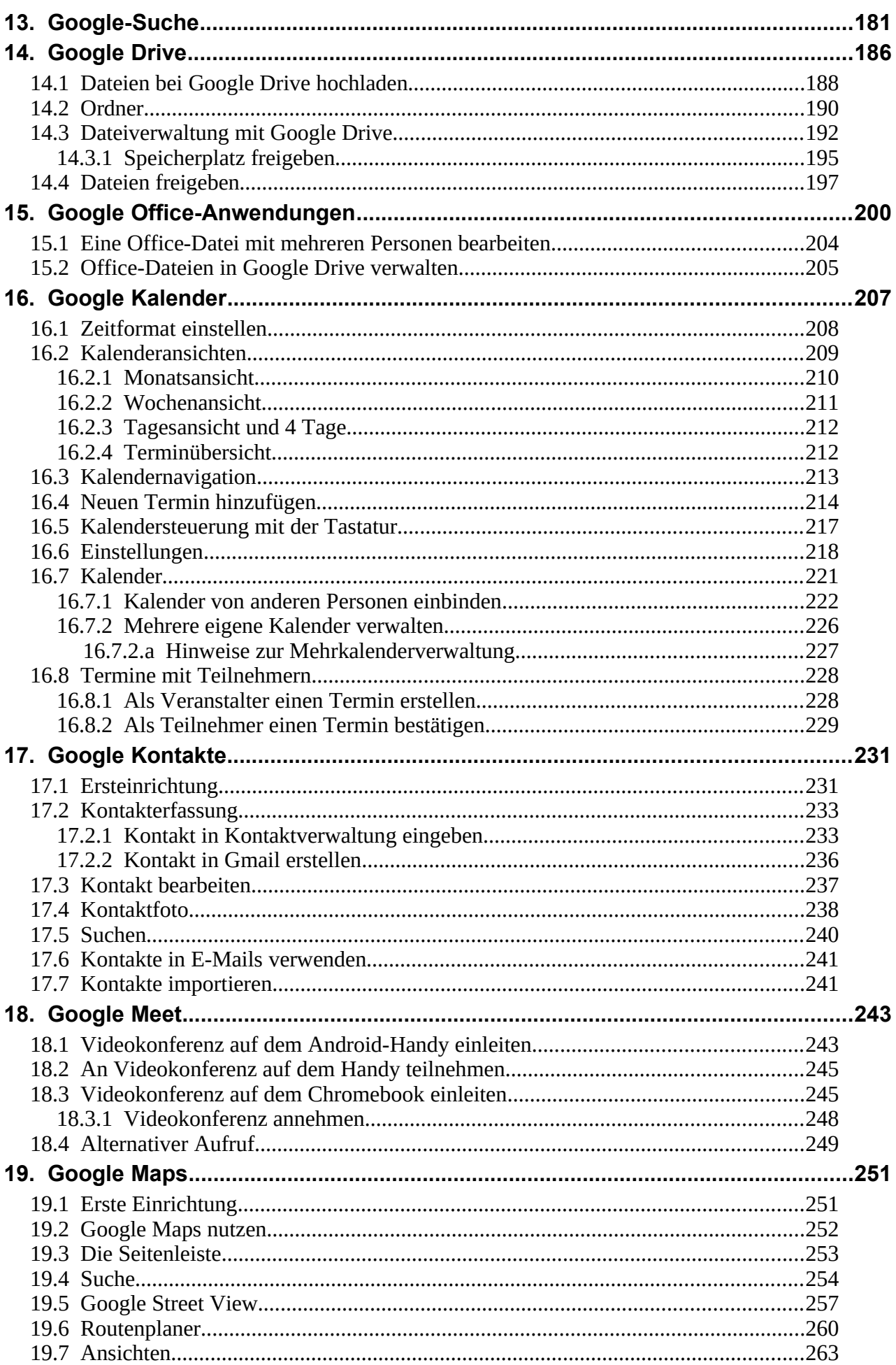

<u> 1980 - Johann Barn, mars ann an t-Amhain Aonaich an t-Aonaich an t-Aonaich ann an t-Aonaich ann an t-Aonaich</u>

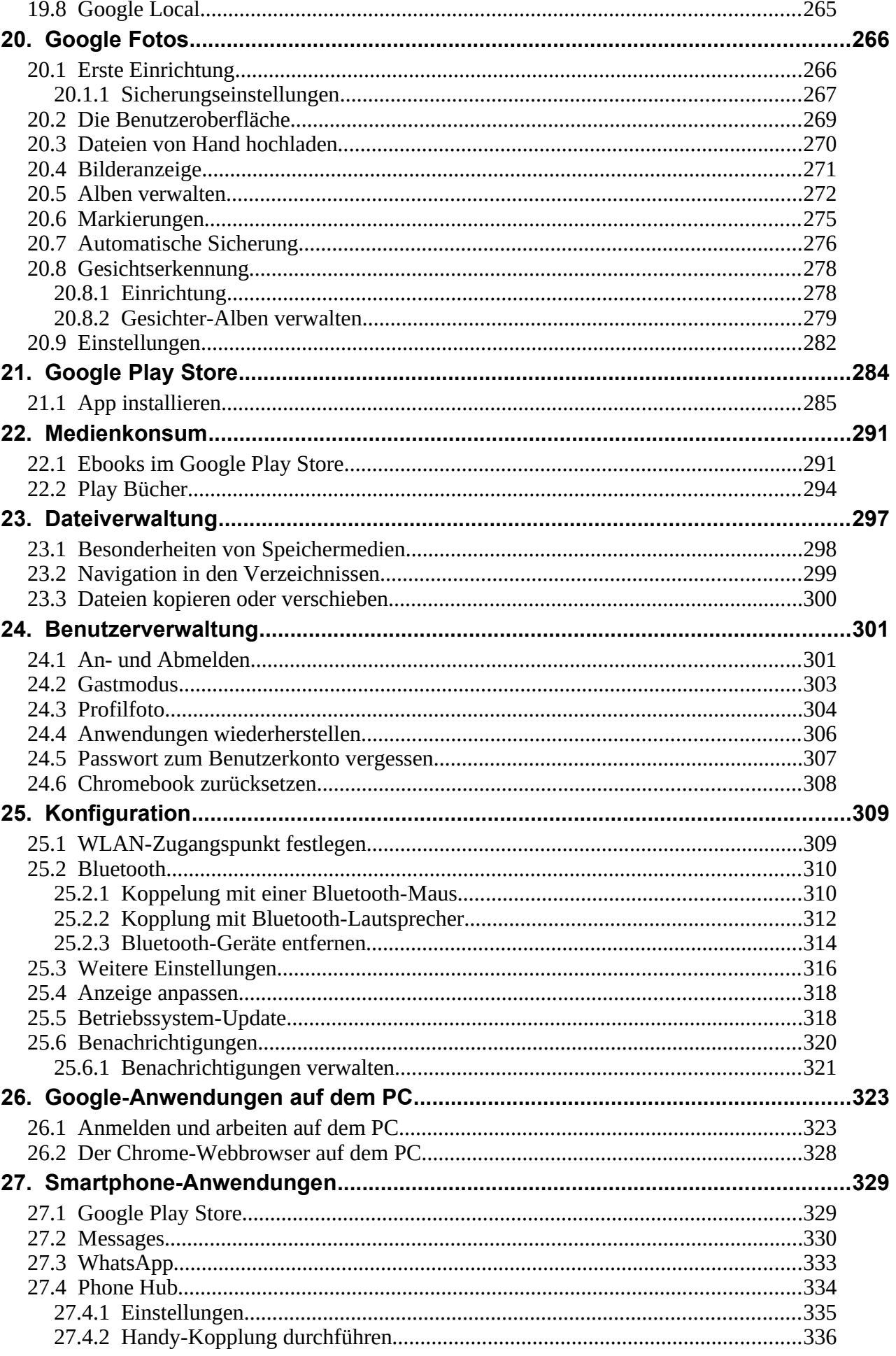

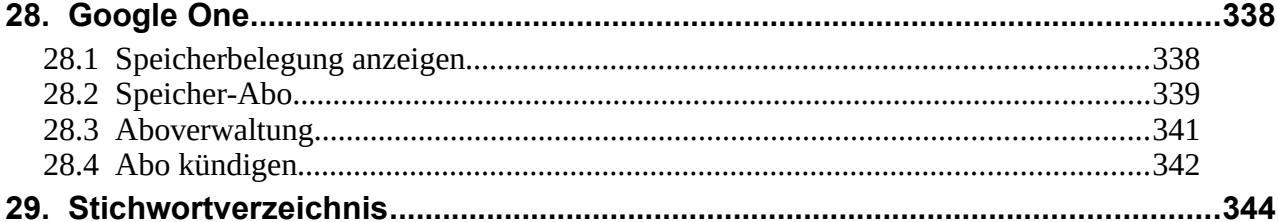